## Aspel COI Nivel Avanzado

1 INTRODUCCIÓN

1.1 Definición

1.2 Objetivo del Curso

2 CENTRO DE COSTOS Y PROYECTOS

2.1 Configuración de Etiquetas

2.2 Centro de Costos y Proyectos

2.3 Trabajando con centro de costos y proyectos

2.4 Reporte de movimientos por Proyectos y Centro de costos

2.5 Estado de resultados por Centro de costos y Proyectos

3 MANEJO DE PRESUPUESTOS

3.1 Definición

3.2 Creación del presupuesto por medio del sistema

3.3 Cargar presupuesto desde hoja de cálculo

3.4 Modificar Presupuesto Actual

3.5 Consulta de Presupuesto

3.6 Consulta de Presupuestos Departamentales

3.7 Reporte de seguimiento de presupuestos

4 MANEJO AVANZADO DE CONSULTAS

4.1 Personalización de consultas

4.2 Autofiltro en consultas

4.3 Exportación de consultas

4.4 Bitácora del sistema

5 INDICADORES

5.1 Generales

5.2 Copiando información a Excel.

5.3 Asistente y barra de herramientas de Aspel COI en Excel®

5.3.1 Generales

5.3.2 Listado de Funciones

5.3.3 Período de trabajo en COI

5.3.4 Selección de Departamentos, Proyectos y Centros de Costos.

5.4 Fórmulas

5.5 Importador de catálogos desde Microsoft Excel

5.5.1 Catálogo de Cuentas y Cuentas departamentales

5.5.2 Activos fijos y Datos de Terceros

5.5.3 Importación de pólizas

6 HOJAS FISCALES Y FINANCIERAS

6.1 Definición

6.2 Hojas de cálculo financieras

7 RAZONES FINANCIERAS

7.1 Interpretación de razones financieras

7.2 Análisis de tendencias

7.3 Tipos de Razones

8 REPORTES 8.1 Administrador de Reportes

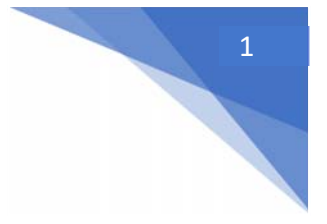

## Aspel COI Nivel Avanzado

2

8.2 Edición de Reportes de tipo QR2

ANEXO

Objetivo: Conocer las características y funciones básicas de Aspel‐COI: Inicio de operaciones, procesos, DIOT, reportes financieros y consultas.